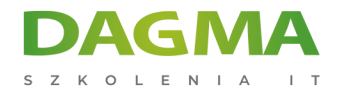

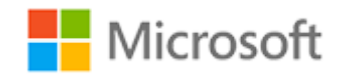

#### Szkolenie autoryzowane

# **MS 55193 Wprowadzenie do SharePoint 2016. Współpraca i zarządzanie dokumentami**

[Strona szkolenia](https://szkolenia.dagma.eu/szkolenia,catalog,5413/ms-55193-wprowadzenie-do-sharepoint-2016.-wspolpraca-i-zarzadzanie-dokumentami?utm_source=Promo&utm_medium=PDF&utm_content=P52-1-PDF-tid:5413-date:2024-12-22&utm_campaign=Promo52-1-Training-Description) | [Terminy szkolenia](https://szkolenia.dagma.eu/szkolenia,catalog,5413/ms-55193-wprowadzenie-do-sharepoint-2016.-wspolpraca-i-zarzadzanie-dokumentami?utm_source=Promo&utm_medium=PDF&utm_content=P52-1-PDF-tid:5413-date:2024-12-22&utm_campaign=Promo52-1-Training-Description) | [Rejestracja na szkolenie](https://szkolenia.dagma.eu/szkolenia,register,step-1,5413/ms-55193-wprowadzenie-do-sharepoint-2016.-wspolpraca-i-zarzadzanie-dokumentami?utm_source=Promo&utm_medium=PDF&utm_content=P52-1-PDF-tid:5413-date:2024-12-22&utm_campaign=Promo52-1-Training-Description) | [Promocje](https://szkolenia.dagma.eu/promocje?utm_source=Promo&utm_medium=PDF&utm_content=P52-1-PDF-tid:5413-date:2024-12-22&utm_campaign=Promo52-1-Training-Description)

# **Opis szkolenia**

# **Szkolenie prezentuje praktyczne aspekty wdrażania, zarządzania i edytowania zawartości witryn platformy SharePoint 2016.**

Na szkoleniu prezentowane są opcje praktycznego poruszania się po zasobach, ustawienie alertów, edycja uprawnień czy przypisanie zadań automatyzacji przetwarzania danych.

## **Wymagania:**

Podstawowe umiejętności Microsoft Office

## **Korzyści po szkoleniu:**

Uczestnik po szkoleniu będzie m.in. potrafił:

- Nawigować witrynami SharePoint
- Zarządzać zawartością w listach i bibliotekach
- Tworzyć i edytować alerty
- Pracować z bibliotekami
- Używać funkcji SharePoint
- Używać opcji OneDrive dla Firm

Adres korespondencyjny:

DAGMA Szkolenia IT | ul. Bażantów 6a/3 | Katowice (40-668) tel. 32 793 11 80 | szkolenia@dagma.pl szkolenia.dagma.eu

DAGMA Sp. z o.o. z siedzibą w Katowicach (40-478), ul. Pszczyńska 15<br>Sąd Rejonowy Katowice-Wschód w Katowicach Wydział VIII Gospodarczy Numer KRS: 0000130206, kapitał zakładowy: 75 000 zł Numer NIP: 634-012-60-68, numer REGON: 008173852

D<sub>3</sub>

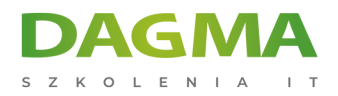

# **Szkolenie prowadzone jest w języku polskim, materiały w języku angielskim.**

# **Program szkolenia**

#### **Moduł 1 Prezentacja platformy SharePoint**

- Nowości w SharePoint 2016
- Opcje Team Collaboration
- Zarządzanie obiegiem dokumentów
- Strony witryn platformy SharePoint
- Aspekty bezpieczeństwa SharePoint

#### **Moduł 2 Metody dostępowe SharePoint**

- **Dostep do platformy SharePoint**
- Śledzenie witryn
- Opcje nawigacji dla platformy SharePoint
- Opcje uruchomienia, listowania i sortowania dokumentów
- Opcje listowania i metodyki zarządzania dokumentami
- Opcje wstążki
- Ustawienia regionalne i predefiniowane

#### **Moduł 3 Zasoby platformy SharePoint**

- Rodzaje zasobów
- Zasoby dokumentów
- Zasoby witryn oraz komponenty Web Parts
- Zasoby dodatkowe, opis menu oraz wstążki
- Przeprowadzanie operacji na dokumentach
- Śledzenie obiegu dokumentów

#### **Moduł 4 Listy w SharePoint 2016**

- **Listy w SharePoint**
- Praca z niestandardową listą programu SharePoint
- Dodawanie i aktualizowanie zadań
- Korzystanie z widoku zadań
- Synchronizacja listy zadań w programie Outlook
- Praca z kalendarzem

Adres korespondencyjny:

DAGMA Szkolenia IT | ul. Bażantów 6a/3 | Katowice (40-668) tel. 32 793 11 80 | szkolenia@dagma.pl szkolenia.dagma.eu

DAGMA Sp. z o.o. z siedzibą w Katowicach (40-478), ul. Pszczyńska 15<br>Sąd Rejonowy Katowice-Wschód w Katowicach Wydział VIII Gospodarczy Numer KRS: 0000130206, kapitał zakładowy: 75 000 zł Numer NIP: 634-012-60-68, numer REGON: 008173852

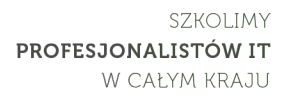

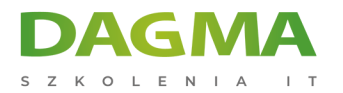

- Nawigacja kalendarza
- Dodawanie kalendarza wydarzeń
- Synchronizacja kalendarza SharePoint z Outlook

#### **Moduł 5 Opcja wyszukiwania w SharePoint**

- Opcja wyszukiwania
- Co można przeszukiwać
- Opcja wyszukiwania- porady i wskazówki

#### **Moduł 6 Charakterystyka społecznościowych funkcji SharePoint**

- Społecznościowe funkcje SharePoint
- **Interakcja**
- mnie

#### **Moduł 7 Newfeed**

- Twój newsfeed
- Micro-blogging

#### **Moduł 8 OneDrive dla firm**

- OneDrive
- OneDrive w SharePoint 2016 vs. OneDrive w Office 365
- Udostępnianie plików
- Synchronizacja plików z urządzeniem

## **Tagi:**

Adres korespondencyjny:

DAGMA Szkolenia IT | ul. Bażantów 6a/3 | Katowice (40-668) tel. 32 793 11 80 | szkolenia@dagma.pl szkolenia.dagma.eu